# **Shyamlal Pandviya Govt. P.G. College Accredited 'B<sup>+</sup> ' Grade by NAAC**

**(Affiliated to Jiwaji University, Gwalior (M.P.))**

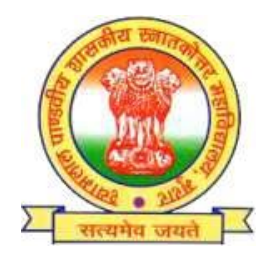

# Add-on/Certificate Courses

# **Session: 2021-22**

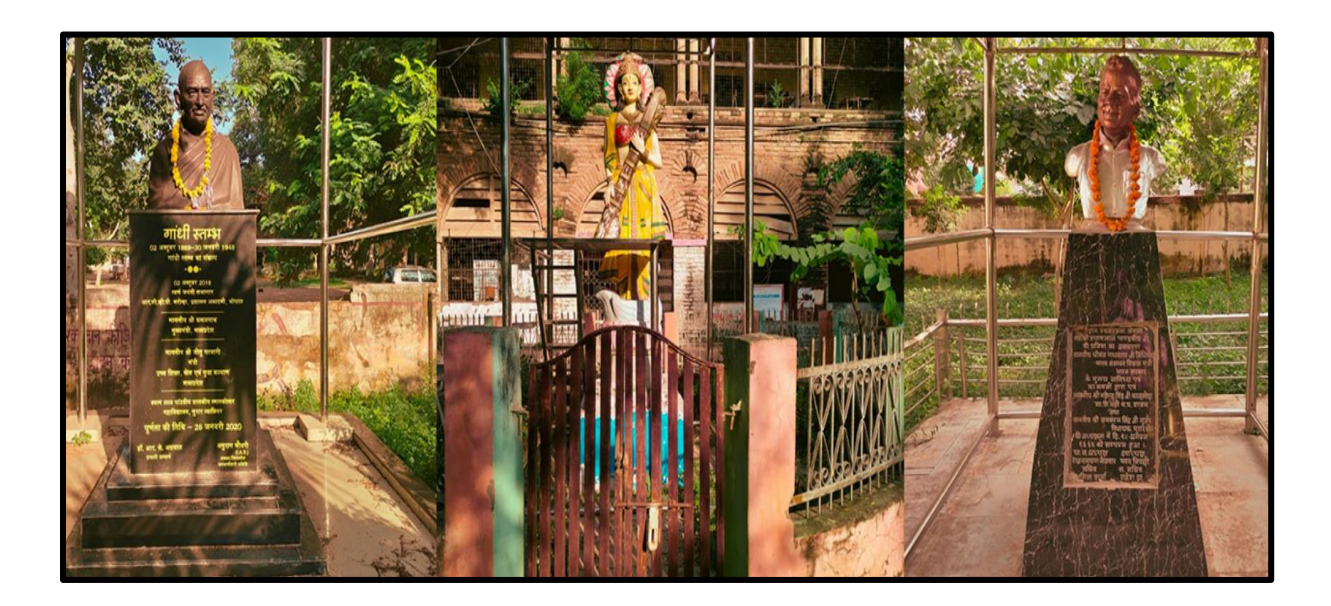

**C. P. Colony, Near 7 No. Chouraha, Morar-474006 Gwalior (M.P)**

# **Add-On/Certificate Courses**

Keeping in view the market demand for skilled students in various fields, Shyamlal Pandviya, Govt. P. G. College, Morar Gwalior (M.P.) offers several Add-on/Certificate Courses from varied departments for providing the students participative as well as skillbased education for increasing their employability prospects and preparing them to face the current competition in the outside world. They have utility for job market or selfemployment and empower the students.

The course curriculum is designed in such a way that it provides the students detailed knowledge and skills required to perform job responsibilities and further helps them perform confidently and efficiently at workplace

These courses are offered in addition to the regular courses and the students can choose as per their interest. At the end of three years, the students will be equipped with a Add-on course along with a conventional degree in Science/Arts/Commerce.

# **ADD-ON / CERTIFICATE COURSE OFFERED**

# **Session-2021-22**

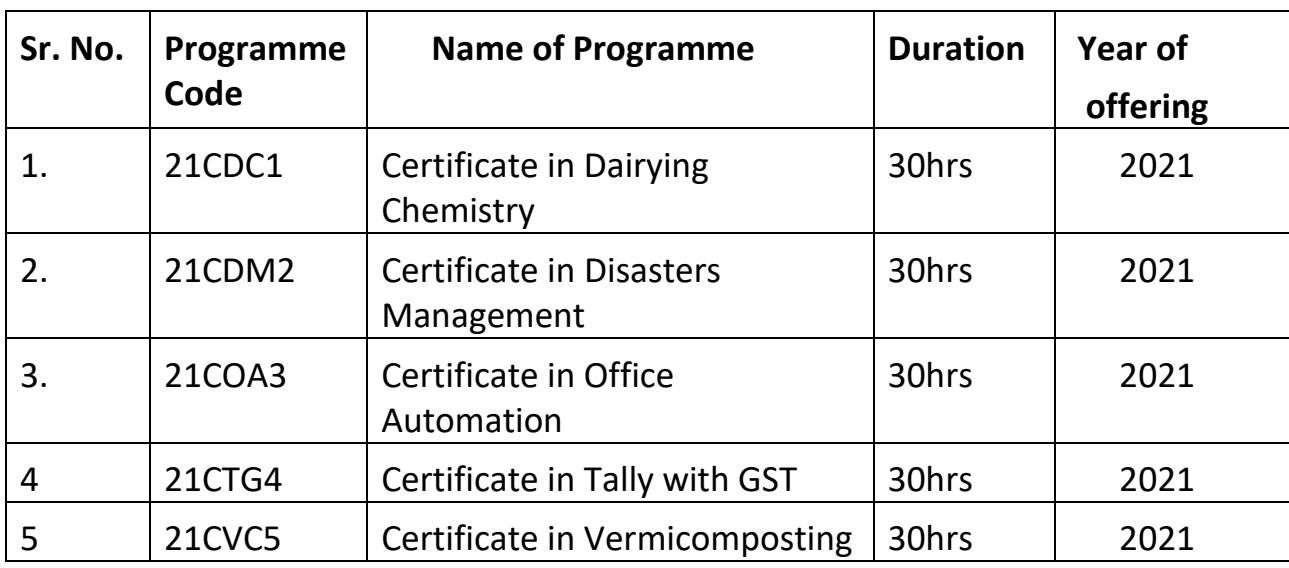

### **Programme Title and Code: Certificate in Dairying Chemistry (21CDC1)**

#### **The programme will be of use to:**

- ➢ Involved in operating an advance dairy farm and processing dairy product on a large and small scale.
- $\triangleright$  A variety of job opportunity including milk related food development, quality control, consulting in dairy products, milk procurement supervisor, milk tester, dairy plant operator/technician/supervisor, product technician ( ice-cream /cheese/ butter/indigenous dairy products unit)
- **Eligiblity:** A student pursuing any of the science graduate and post graduate degree programmes of the university and are currently pursuing UG and PG in the college in which the Add-on programme/programmes are offered shall be considered eligible for admission to any Add-on programmes simultaneously with their regular UG/PG Programmes.

**Course Learning Outcomes:** After Completion of the course, the students will be able to:

- $\triangleright$  acquire knowledge in understanding the physico-chemical aspects milk and milk products processing
- $\triangleright$  Expand the knowledge for preparation of different dairy products.
- ➢ To impart basic knowledge on all aspects of milk carbohydrates, minerals etc.

**Medium:** English/ Hindi

**Credit Value: Theory- 2 Credit Total Marks: 100 Passing Marks: 33 Evaluation Method: Internal assessment (25 marks) Practical (25 marks) Theory Examination (50 marks)**

# **Content of the course**

Total no of lectures: 30 hours

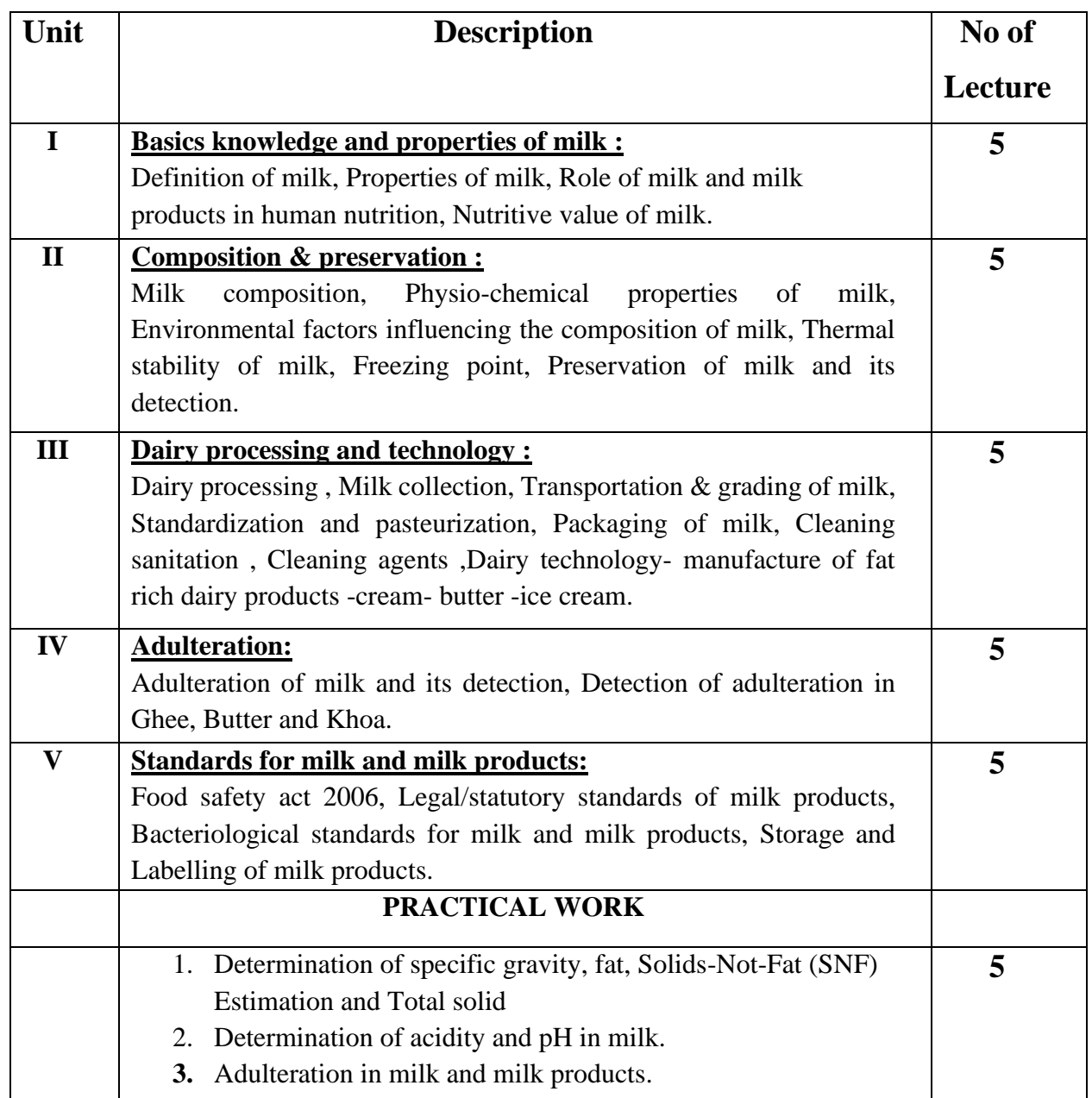

Suggested Readings:

1. Principles and practices of Dairy Farm –Jagdish Prasad

2. Indian Dairy Products – Rangappa (K.S.) & Acharya (KT)– Asia Publishing House.

3. The technology of milk Proceesing – Ananthakrishnan, C.P., Khan, A.Q. and Padmanabhan, P.N. – Shri Lakshmi Publications.

4. Text Book of Dairy Chemistry, Mathur, M.P., Datta, Roy, D. and Dinakar, ICAR New Delhi.

5. http://www.asciindia.com/BooksPDF/Dairy%20Farmer%20or%20Entrepreneur.pdf

6. https://labour.gov.in/industrial-safety-health

# **पाठ्यक्रम का शीर्षक और कोड: डेयरी रसायन विज्ञान मेंप्रमाणपत्र (21CDC1)**

**पाठ्यक्रम वनम्नविखित के विए उपयोगी होगा:**

- बड़े और छोटे पैमाने पर एक उन्नत डेयरी फार्म के संचालन और डेयरी उत्पादों के प्रसंस्करण में शाममल।
- दूध से संबंधित खाद्य विकास, गुणवत्ता नियंत्रण, डेयरी उत्पादों में परामर्श सहित विभिन्न प्रकार के रोजगार के अवसर, दूध खरीद पर्यवेक्षक, दूध परीक्षक, डेयरी संयंत्र संचालक/तकनीमशयन/पयमि़ेक्षक, उत्पाद तकनीमशयन (आइसक्रीम/पनीर/मक्खन/द़ेशी ड़ेयरी उत्पाद इकाई)

 **<b>पात्रता**: विश्वविद्यालय के विज्ञान स्नातक और स्नातकोत्तर डिग्री कार्यक्रमों में से किसी एक का कोर्स करने वाला छात्र और वर्तमान में कॉलेज में यूजी और पीजी कर रहा है जिसमें ऐड-ऑन प्रोग्राम / प्रोग्राम की पेशकश की जाती है, साथ ही साथ किसी भी ऐड-ऑन प्रोग्राम के साथ नियमित यूजी या पीजी भी कर सकता है

**कोर्स सीखने के परिणाम:** पाठ्यक्रम पूरा होने के बाद, छात्र निम्न में सक्षम होंगे:

- दूध और दूध उत्पादों के प्रसंस्करण के भौतिक-रासायनिक पहलुओं को समझने में ज्ञान प्राप्त करें
- मिमिन्न ड़ेयरी उत्पादोंकी तैयारी क़ेमलए ज्ञान का मिस्तार करें।
- दूध कार्बोहाइडेट, खनिज आदि के सभी पहलुओं पर बुनियादी ज्ञान प्रदान करना।

**मध्यम:** अंग्ऱेजी/मिंदी

**क्रे वडट मूल्य: सैद्ाांवतक- 2 क्रे वडट**

**कु ि अांक: 100**

**न्यूनतम उत्तीणषहोनेके अांक: 33**

**मूल्याांकन पद्वत: आांतररक मूल्याांकन (25 अांक) प्रायोवगक (25 अांक) सैद्ाांवतक (50 अांक)**

# **पाठ्यक्रम की विर्य िस्तु**

व्याख्यान की कु ल संख्या: 30 घंट़े

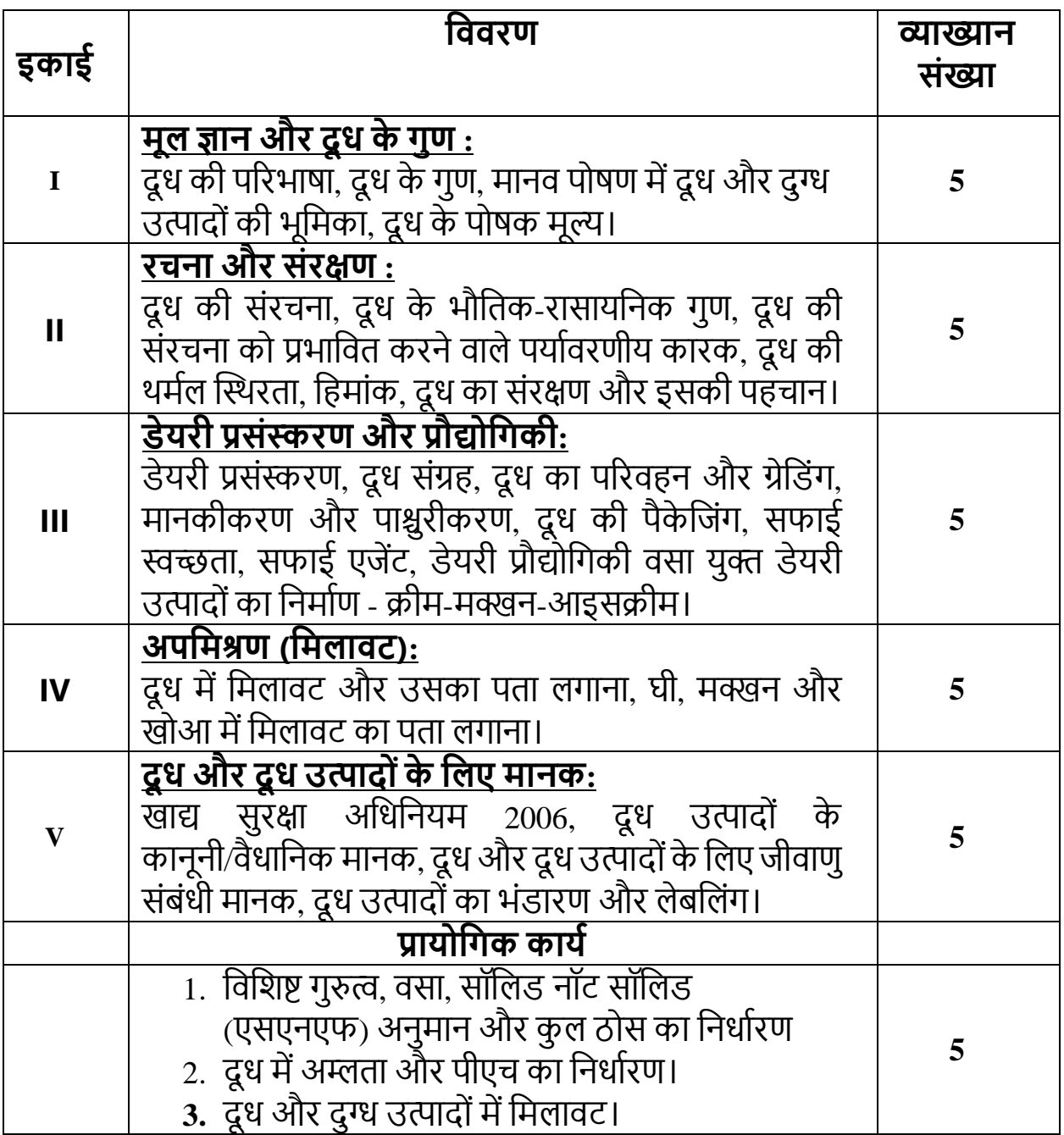

### सुझाई गई रीडिंग:

1. Principles and practices of Dairy Farm –Jagdish Prasad

2. Indian Dairy Products – Rangappa (K.S.) & Acharya (KT)– Asia Publishing House.

3. The technology of milk Proceesing – Ananthakrishnan, C.P., Khan, A.Q. and Padmanabhan,  $P.N. -$ 

Shri Lakshmi Publications.

4. Text Book of Dairy Chemistry, Mathur, M.P., Datta, Roy, D. and Dinakar, ICAR New Delhi.

5. http://www.asciindia.com/BooksPDF/Dairy%20Farmer%20or%20Entrepreneur.pdf

6.<https://labour.gov.in/industrial-safety-health>

### **Programme title and Code: Certificate in Disaster Management (21CDM2)**

#### **The Programme will be of use to:**

NGO functionaries and volunteers, Military, Para-military, Police, Home Guards and Civil Defence Personnel; Rural Development Functionaries, Primary Health Centres Functionaries, Relief Workers, Social Workers, Environmentalists, etc. and all those who may fulfil the basic eligibility requirements.

**Pre-requisite:** A student pursuing any of the graduate and post graduate degree Programme of the university and currently pursuing UG and PG in the college in which the Add-on Programme are offered shall be considered eligible for admission to any Add-on Programme simultaneously with their regular UG/PG Programme.

**Course Learning Outcomes:** after completion of the course, the students will be able to:

- 1. Get in depth understanding about the various disaster in the country
- 2. Develop thorough understanding about the human responses to the disasters.

 **Medium:** English/ Hindi **Credit Value:** Theory- 2 Credit **Total Marks:** 100 **Passing Marks:** 33 **Evaluation Method:** Internal assessment (25 marks) Theory Examination (75 marks)

### **Content of the course**

Total no of lectures: 30 hours

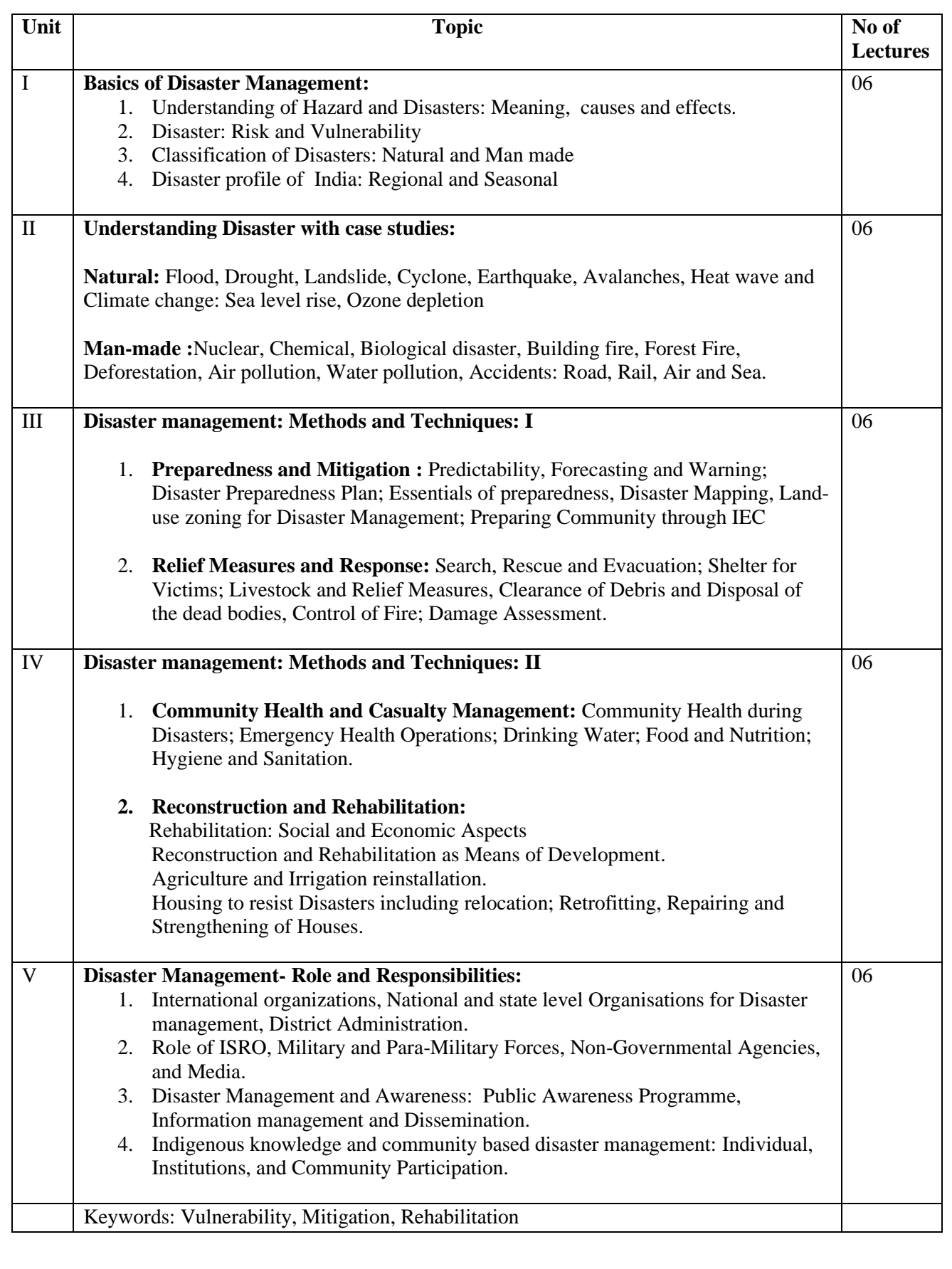

# **पाठ्यक्रम का शीर्षक और कोड: आपदा प्रबांधन मेंप्रमाणपत्र (21सीडीएम2)**

### **पाठ्यक्रम वनम्नविखित के विए उपयोगी होगा:**

एनजीओ के पदाधिकारी एवं स्वयंसेवक, सेना, अर्ध-सैन्य, पुलिस, गृह रक्षक एवं नागरिक सुरक्षा कार्मिक, ग्रामीण विकास कार्यकर्ता, प्राथमिक स्वास्थ्य केंद्र कार्यकर्ता, राहत कार्यकर्ता, सामाजिक कार्यकर्ता आदि ।

**पात्रता::** विश्वविद्यालय के स्नातक और स्नातकोत्तर डिग्री कार्यक्रमों में से किसी एक का कोर्स करने वाला छात्र और वर्तमान में कॉलेज में यूजी और पीजी कर रहा है जिसमें ऐड-ऑन प्रोग्राम की पेशकश की जाती है, साथ ही साथ किसी भी नियमित यूजी या पीजी प्रोग्राम के साथ ऐड-ऑन प्रोग्राम भी कर सकता है।

**कोर्स सीखने के परिणाम:** पाठ्यक्रम पूरा होने के बाद, छात्र निम्न में सक्षम होंगे:

- 1. देश में विभिन्न आपदाओं के बारे में गहराई से समझ विकसित होगी ।
- 2. आपदाओं के प्रति मानवीय प्रतिक्रियाओं के बारे में पूरी समझ विकसित होगी ।

**मध्यम:** अंग्ऱेजी/मिंदी

**क्रे वडट मूल्य:** थ्योरी- 2 क्ऱे मडट

**कुल मार्क:** 100

**न्यूनतम उत्तीणष अांक:** 33

**मूल्याांकन पद्वत:** आंतररक मूल्यांकन (25 अंक) सैद्ांमतक परीक्षा (75 अंक)

### **पाठ्यक्रम की विर्य िस्तु व्याख्यान की कु ि सांख्या: 30 घांटे**

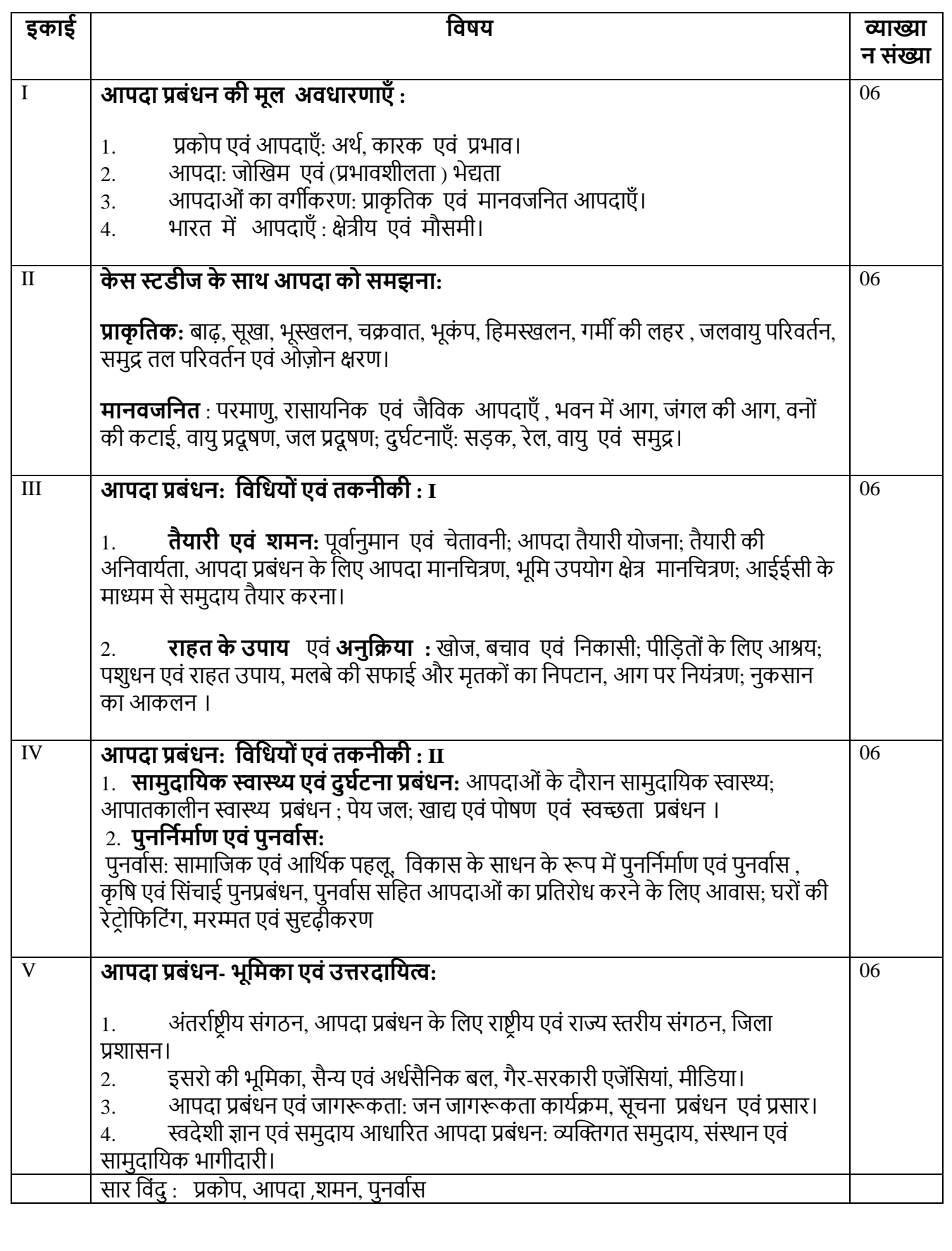

### Suggested Readings:

- 1. R. Subramanian, Disaster Management, Vikash Publishing House. 2018
- 2. P.Kumar, Disaster Management:Preparedness, Response, Recovery and Mitigation; OakBridge Publication 2021
- 3. Nidhi Gauba Dhawan, et all, Disaster Management and Preparedness, CBS Publication 2012
- 4. S.C. Sharma, Disaster Management, Khanna Book Publishing Co (P) 2020

### **E- Content:**

[https://epgp.inflibnet.ac.in](https://epgp.inflibnet.ac.in/)

#### **Programme Title and Code : Certificate in Computer On Office Automation (21COA3)**

#### **The programme will be of use to:**

To provide an in-depth training in use of office automation, internet and internet tools. The course also helps the candidates to get acquainted with office building in computer.

**Pre-requisite:** A student pursuing any of the graduate and post graduate degree Programme of the university and currently pursuing UG and PG in the college in which the Add-on Programme are offered shall be considered eligible for admission to any Add-on Programme simultaneously with their regular UG/PG Programme.

**Course Learning Outcomes:** After Completion of the course, the students will be able to:

documents, spreadsheets, presentations and would be acquainted with the internet.

written, visual and audio data in a computer aided manner.

All this can be done with the help of various computer office application programs/software, such as Microsoft Word, Microsoft Excel and Microsoft PowerPoint

**Medium:** English/ Hindi

**Credit Value: Theory- 2 Credit**

**Total Marks: 100**

**Passing Marks: 33**

**Evaluation Method: Internal assessment (25 marks)**

**Theory Examination (75 marks)**

### **Content of the course**

Total no of lectures: 30 hours

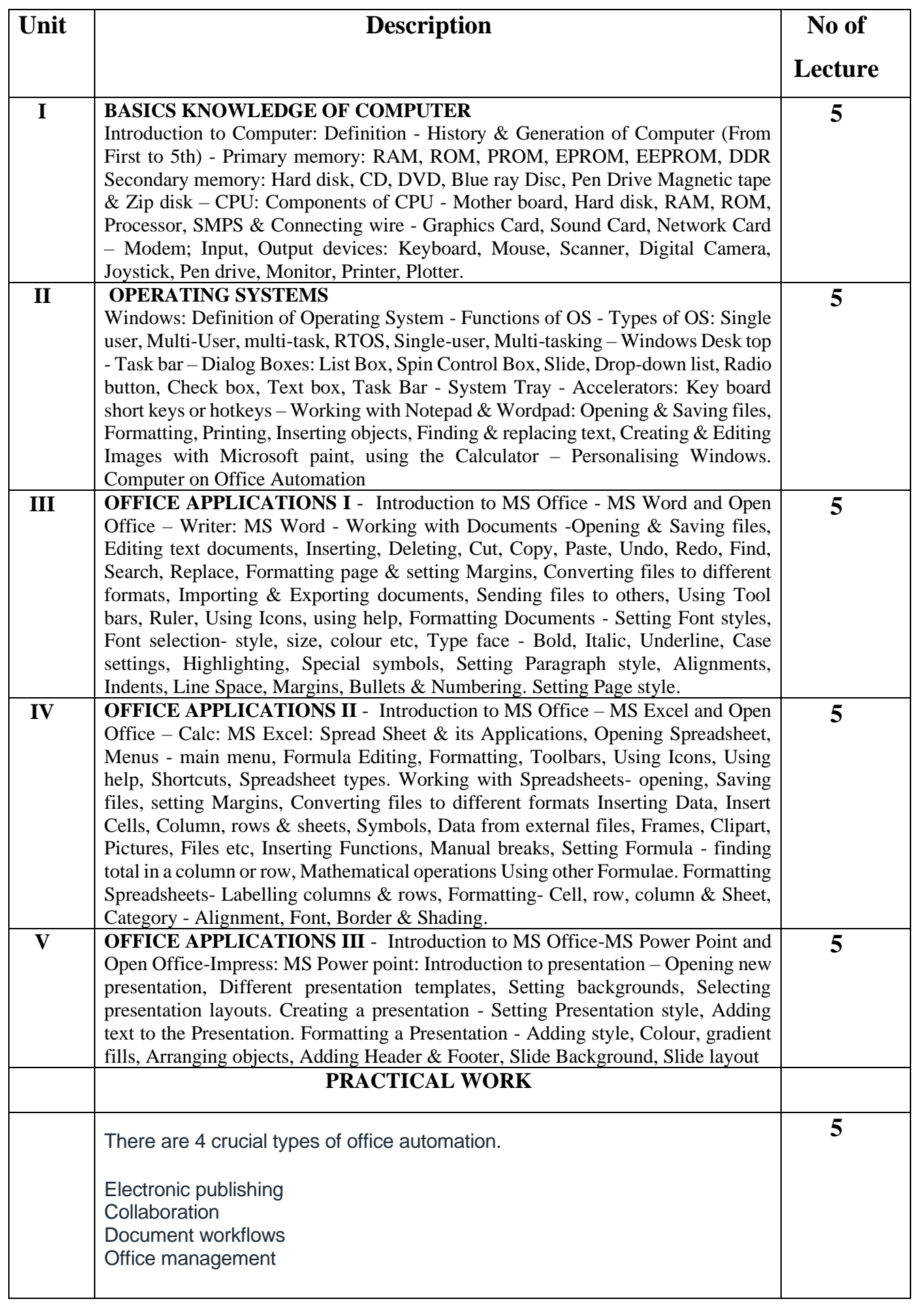

Suggested Reading:

- 1. Microsoft Office Complete Reference BPB Publication
- 2. Learn Microsoft Office Russell A. Stultz BPB Publication
- 3. Courter, G Marquis. Microsoft Office 2000: Professional Edition. BPB.
- 4. Koers, D. Microsoft Office XP Fast and Easy. PHI.

5. Nelson, S L and Kelly, J Office XP: The Complete Reference. Tata McGraw-Hill

### **पाठ्यक्रम का शीर्षक और कोड : ऑफिस ऑटोमेशन पर कं प्यूटर मेंप्रमाणपत्र (21COA3) पाठ्यक्रम फनम्नफिखित के फिए उपयोगी होगा:**

ऑफिस ऑटोमेशन, इंटरनेट और इंटरनेट टूल्स के उपयोग में गहन प्रशिक्षण प्रदान करना। पाठ्यक्रम उम्मीदवारों को कंप्यूटर में कार्यालय भवन से परिचित होने में भी मदद करता है। पूर्वापेक्षा: विश्वविद्यालय के स्नातक और स्नातकोत्तर डिग्री कार्यक्रमों में से किसी एक का कोर्स करने वाला छात्र और वर्तमान में कॉलेज में यूजी और पीजी कर रहा है जिसमें ऐड-ऑन प्रोग्राम) की पेशकश की जाती है. साथ ही साथ किसी भी नियमित यूजी या पीजी प्रोग्राम के साथ ऐड-ऑन प्रोग्राम भी कर सकता है।

**कोसष सीिने के पररणाम:** कोसा पूरा होने के बाद, छात्र सक्षम होंगे: दस्तावेज़, स्प्रेडशीट, प्रस्तुतियाँ और इंटरनेट से परिचित होंगे। कं प्यूटर सहायता प्राप्त तरीके से फलखित, दृश्य और श्रव्य डेटा। यह सब विभिन्न कंप्यूटर ऑफिस एप्लिकेशन प्रोग्राम/सॉफ्टवेयर जैसे माइक्रोसॉफ्ट वर्ड, माइक्रोसॉफ्ट एक्सेल और माइक्रोसॉफ्ट पॉवरपॉइंट की मदद से फकया जा सकता है।

माध्यम: अंग्रेजी/फहंदी

क्रेडिट मूल्य: सिद्धांत- 2 क्रेडिट

कु ल अंक: 100

पासिंग मार्क्स $\cdot$  33

मूल्यांकन पद्फत: आंतररक मूल्यांकन (25 अंक)

सैद्धांतिक परीक्षा (75 अंक)

### **पाठ्यक्रम की विर्यिस्तु**

व्याख्यानकीकु लसंख्या: 30 घंट़े

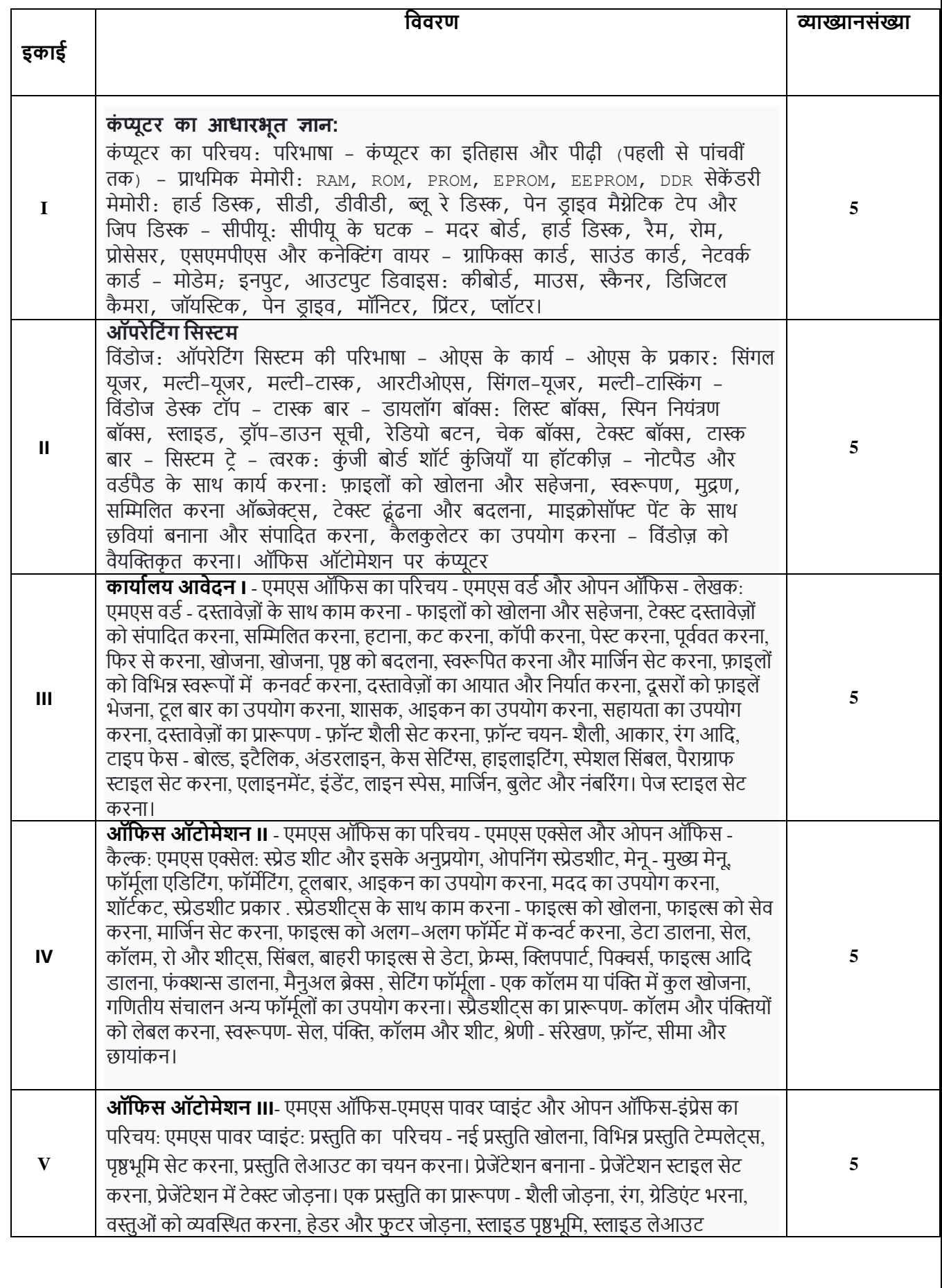

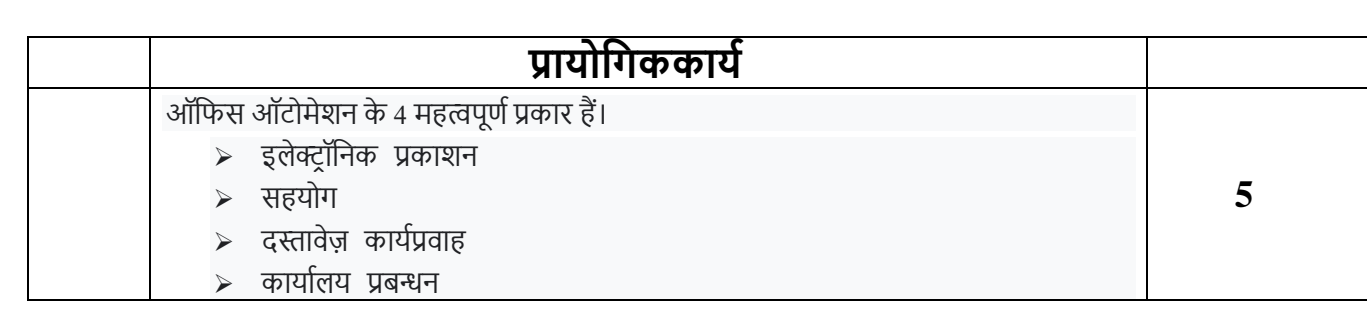

Suggested Reading:

- 1. Microsoft Office Complete Reference BPB Publication
- 2. Learn Microsoft Office Russell A. Stultz BPB Publication
- 3. Courter, G Marquis. Microsoft Office 2000: Professional Edition. BPB.
- 4. Koers, D. Microsoft Office XP Fast and Easy. PHI.
- 5. Nelson, S L and Kelly, J Office XP: The Complete Reference. Tata McGraw-Hill

### **पाठ्यक्रम का शीर्षक और कोड: Certificate in Tally with GST (21CTG4)**

### पाठ्यक्रम के परिणाम $\cdot$

- 1. वित्तीय लेखांकन की अवधारणाओं के बारे में ज्ञान प्रदान करना
- 2. जीएसटी के साथ एक लेखा सॉफ्टवेयर के साथ छात्रों को समझने और काम करने में सक्षम बनाना
- 3. लेखा और वित्त के क्षेत्र में छात्रों की रोजगार क्षमता में वृद्धि करना

### पाठ्यक्रम के सफल समापन के बाद, शिक्षार्थी निम्नलिखित में सक्षम होंगे:

- 1. इन्वेंटी, बैंकिंग, वाउचर और ऑर्डर से संबंधित लेखांकन रिकॉर्ड को वर्गीकृत करें।
- 2. कंपनी के खातों को टैली सॉफ्टवेयर में सिंथेसाइज़ करें
- 3. लेखा सॉफ्टवेयर में जीएसटी का मूल्यांकन करें
- 4. अकाउंटिंग प्रोफेशनल के रूप में करियर बनाएं

माध्यम: अंग्रेजी/फहंदी

क्रेडिट मूल्य: सिद्धांत- 2 क्रेडिट

कुल अंक:  $100$ 

पाफसंग माक्सा: 33

मूल्यांकन पद्फत: आंतररक मूल्यांकन (25 अंक) प्रायोमगक (25 अंक) सैद्धांतिक (50 अंक)

### **Content of the course**

Total no of lectures: 30 hours

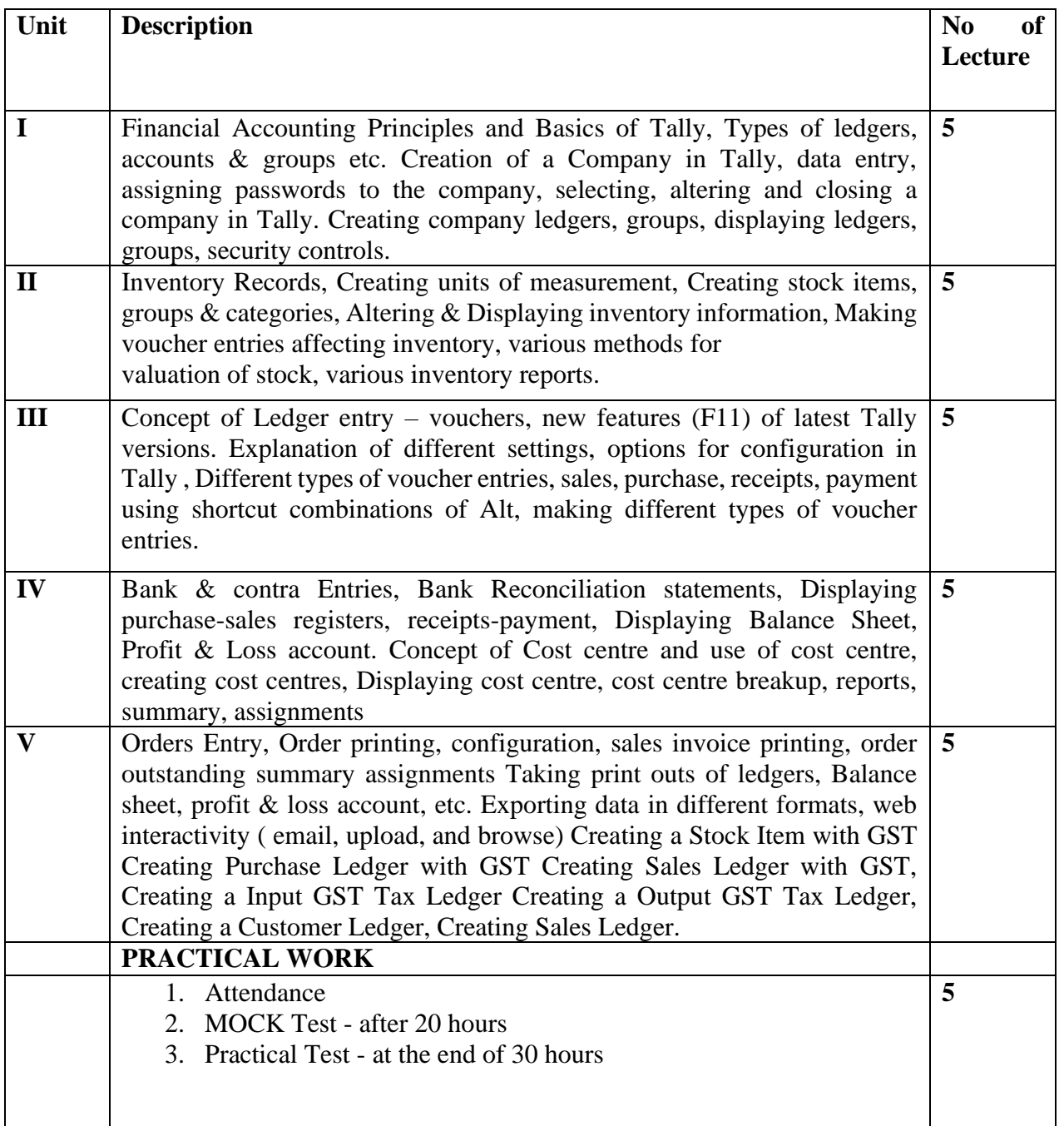

#### **Suggested Reading:**

1. Learn Tally. ERP9 with GST by Soumya Ranjan Behera (Author)

- 2. Tally ERP 9 Training Guide by Asok K Nadhani (Author)
- 3. Financial Accounting by Hanif and Mukherjee
- 4. Cost Accounting by Dr. SN Maheswari
- 5. Goods and Services Tax (G.S.T.)By Dr. H.C. Mehrotra, Prof. V.P. Agarwal · 2020

### **पाठ्यक्रमकीविर्यिस्तु**

#### व्याख्यानकीकु लसंख्या: 30 घंट़े

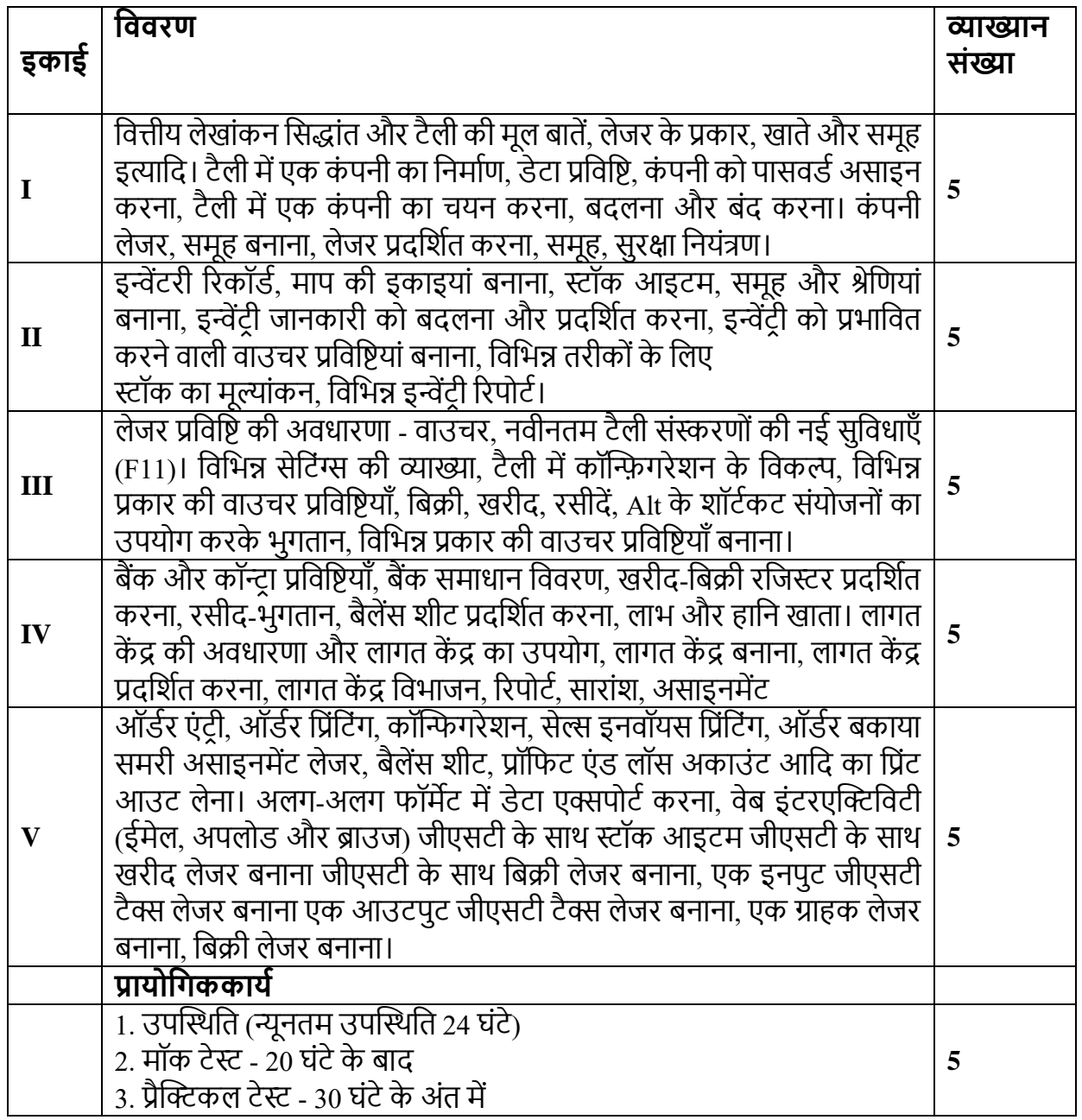

#### Programme Title : **Certificate course in vermicomposting (21CVC5)**

The programme will be useful for : employability, environmental protection, sustainable agriculture, garbage recycling and soil protection.

Pre-requisite : A student pursuing any of the graduate and post graduate degree Programme of the university and currently pursuing UG and PG in the college in which the Add-on Programme are offered shall be considered eligible for admission to any Add-on Programme simultaneously with their regular UG/PG Programme.

Learning outcome : After completion of the course the students will be able to

- 1. Develop through understand about the technique of vermicomposting.
- 2. Promote the use of biofertilizer for the improvement of soil quality.
- 3. To get opportunities for the for the employment.

Medium : English/Hindi

Credit value : Theory – 02 credit

Total : 100

Passing marks : 33

Evaluation method : Internal assessment (25 marks)

Theory examination (50 marks)

Practical examination (25 marks)

### **Content of the course**

Total no of lectures: 30 hours

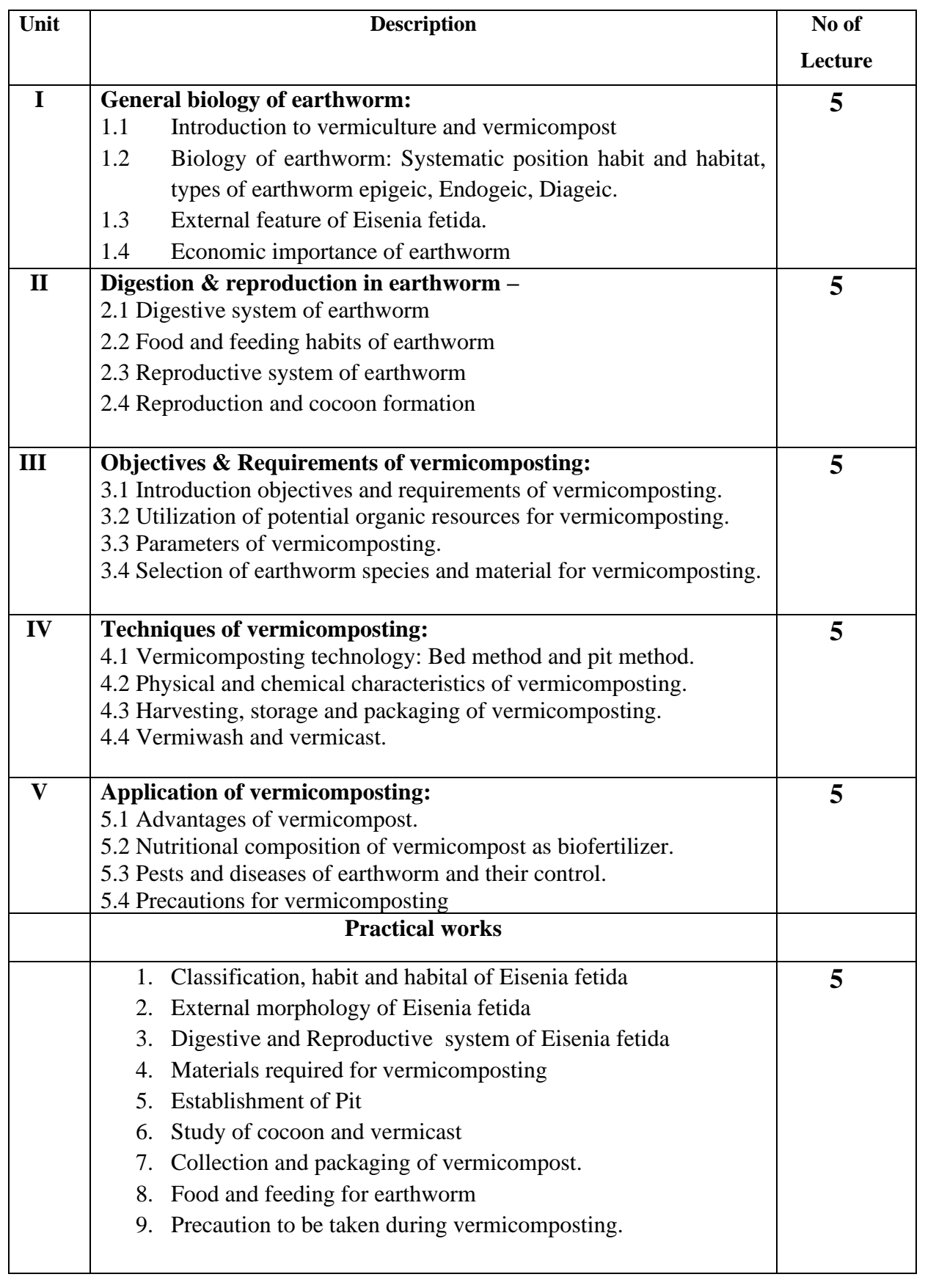

# सुझाई गई रीडिंग:

- 1. Singh K, "The textbook of vermicompost, vermiwash and Biopestcides" Publisher : Biotech Books, 2014
- 2. Seetha Lekshmy M. & Santhi R "Vermitechnology" Publisher : Saras publication.
- $3.$  डॉ. सुरेन्द्र सिंह सुथार "वर्मीकल्चर तकनीक एवं उपयोगिता"
- $4.$  डॉ. धर्मसिंह "प्रायोगिक केंचुआ खाद संदर्शिका"
- 5. <https://www.onlinebiologynotes.com/vercomposting>
- 6. [https://www.coursera.org/lecture/solid-waste-managements/3-10-vermicomposting-of](https://www.coursera.org/lecture/solid-waste-managements/3-10-vermicomposting-of-biowaste-Flljl)[biowaste-Flljl](https://www.coursera.org/lecture/solid-waste-managements/3-10-vermicomposting-of-biowaste-Flljl)

पाठ्यक्रम का शीर्षक : **वर्मीकम्पोस्टिंग र्मेंसर्टिफिके ट कोसि(21 CVC5)**

के लिए उपयोगी पाठ्यक्रम होगा: रोजगार, पर्यावरण संरक्षण, टिकाऊ कृषि, कचरा पुनर्चक्रण और मिट्टी संरक्षण।

पात्रता: विश्वविद्यालय के किसी भी स्नातक और स्नातकोत्तर डिग्री प्रोग्राम का पीछा करने वाला छात्र और वर्तमान में उस कॉलेज में यूजी और पीजी कर रहा है जिसमें ऐड-ऑन प्रोग्राम की पेशकश की जाती है, उसे किसी भी ऐड-ऑन प्रोग्राम में प्रवेश के लिए पात्र माना जाएगा। उनके नियमित यूजी / पीजी पाठ्यक्रम के साथ।

सीखने के परिणाम: कोर्स पूरा होने के बाद छात्र सक्षम होंगे

- 1. वर्मीकम्पोस्टिंग की तकनीक के बारे में समझ विकसित करें।
- 2. मिट्टी की गृणवत्ता में सुधार के लिए जैव उर्वरक के उपयोग को बढ़ावा देना।

```
3. रोजगार के अवसर प्राप्त करनेके लिए।
माध्यम : अंग्रेजी/टहंदी
क्रेडिट मूल्य : सिद्धांत - 02 क्रेडिट
कुि : 100
पासिंग मार्क्स : 33
मूल्यांकन पद्धति : आंतरिक मूल्यांकन (25 अंक)
                     सैद्धांनतक परीक्षा (75 अंक)
```
# **पाठ्यक्रम की विर्यिस्तु**

# व्याख्यानकीकु लसंख्या: 30 घंट़े

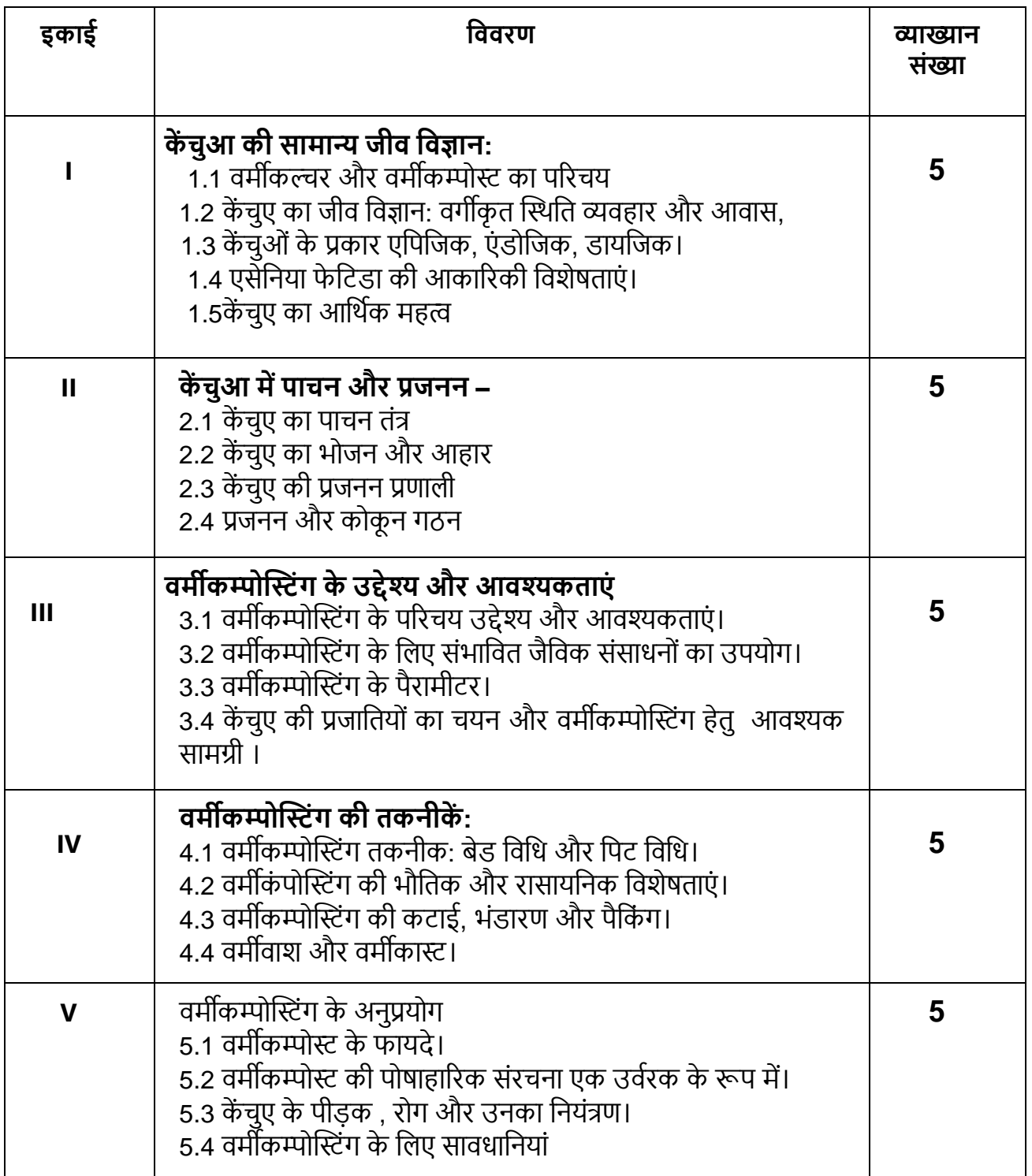

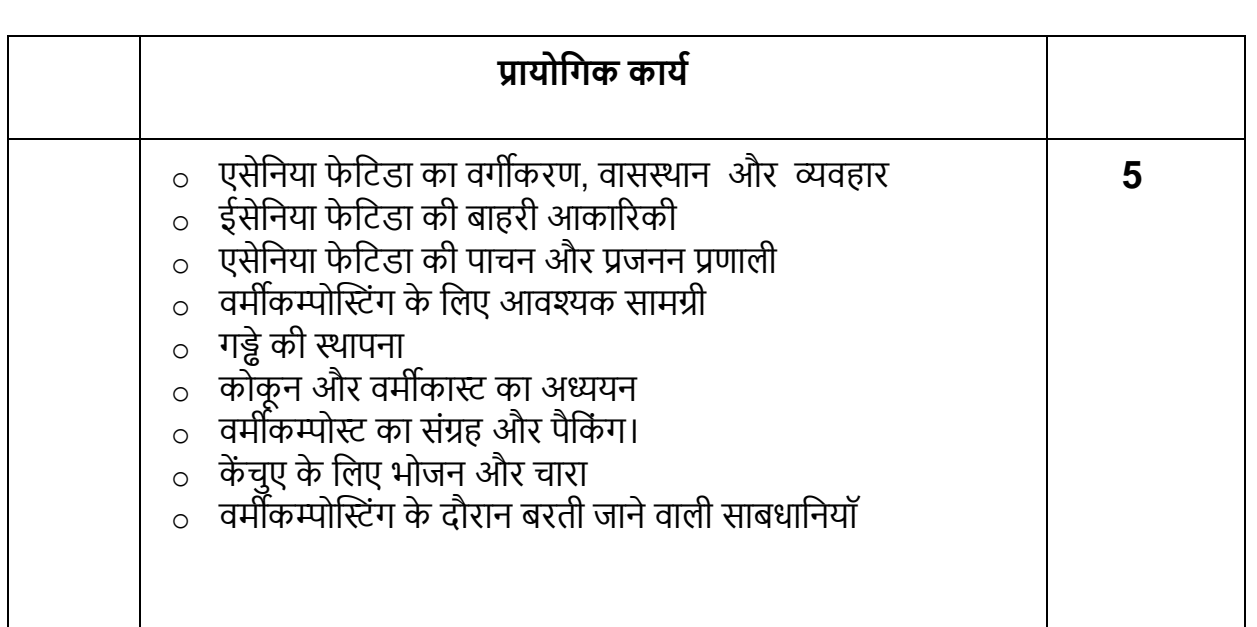

#### Suggested Readings:

- 1. Singh K, "The textbook of vermicompost, vermiwash and Biopestcides" Publisher : Biotech Books, 2014
- 2. Seetha Lekshmy M. & Santhi R "Vermitechnology" Publisher : Saras publication.
- $3.$  डॉ. सुरेन्द्र सिंह सुथार "वर्मीकल्चर तकनीक एवं उपयोगिता"
- 4. डॉ. धर्मसिंह "प्रायोगिक केंचुआ खाद संदर्शिका"
- 5. <https://www.onlinebiologynotes.com/vercomposting>

[https://www.coursera.org/lecture/solid-waste-managements/3-10-vermicomposting-of](https://www.coursera.org/lecture/solid-waste-managements/3-10-vermicomposting-of-biowaste-Flljl)[biowaste-Flljl](https://www.coursera.org/lecture/solid-waste-managements/3-10-vermicomposting-of-biowaste-Flljl)